## Urkunde

## Garten-Reden Haldenlauf 2021

(Laufname)

(Teilnehmer)

## Der Teilnehmer hat in einer Zeit

von

(selbst einzutragen)

am Garten-Reden Haldenlauf

"Public Online Event" 2021

mit Erfolg teilgenommen

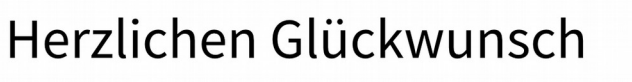

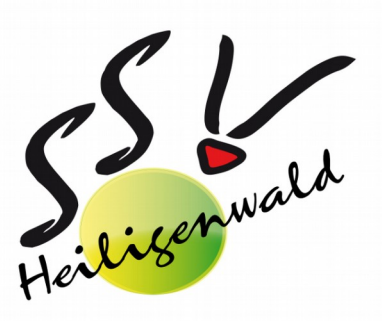

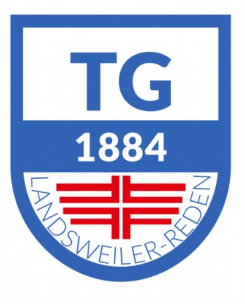